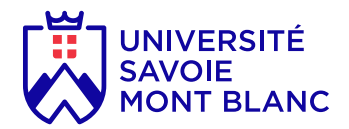

## Excel avancé

ECTS<br>1 crédits

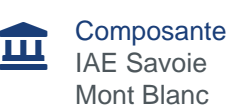

#### En bref

- **Langues d'enseignement:** Français
- **Méthodes d'enseignement:** En présence
- **Ouvert aux étudiants en échange:** Oui

# Présentation

#### **Objectifs**

Objectifs : Fournir des outils Excel pour aider à la prise de décision

### Heures d'enseignement

TD **Travaux Dirigés** 9h

#### Pré-requis obligatoires

Savoir utiliser Excel pour faire des tableaux, faire des calculs simples

### Plan du cours

Les Tableaux Croisés Dynamiques

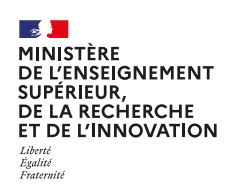

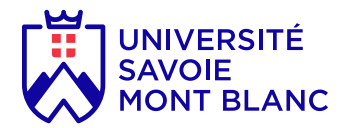

Modélisation d'un problème lié à l'exportation

Utilisation des outils Valeur Cible, Table, Solveur pour aider à la prise de décision

### Informations complémentaires

Responsable du cours : Lionel GEORGES

#### Compétences visées

Utilisation des Tableaux Croisés Dynamiques

Modélisation d'un problème simple

Utilisation d'outils Excel (Valeur Cible, Table, Solveur) pour résoudre un problème

#### Bibliographie

 [https://youtu.be/JdmpiNrUfKY:](https://youtu.be/JdmpiNrUfKY) Les TCD pour les débutants

# Infos pratiques

#### Lieux

Chambéry (domaine universitaire de Jacob-Bellecombette - 73)

#### **Campus**

Chambéry / campus de Jacob-Bellecombette

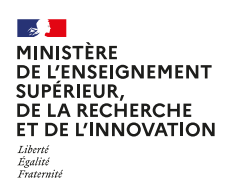